# **resultados bet365 virtual**

- 1. resultados bet365 virtual
- 2. resultados bet365 virtual :grátis pixbet com br
- 3. resultados bet365 virtual :sites de apostas de 1 real

### **resultados bet365 virtual**

#### Resumo:

**resultados bet365 virtual : Junte-se à revolução das apostas em mka.arq.br! Registre-se agora e descubra oportunidades de apostas inigualáveis!**  contente:

### **resultados bet365 virtual**

O Bet365, uma das maiores casas de apostas do mundo, agora oferece a você a opção de fazer depósitos via Pix, um método rápido, seguro e conveniente. Nesse artigo, você descobrirá como depositar noBet365utilizando o Pix, compreenderá os tempos de processamento e outras informações úteis.

#### **resultados bet365 virtual**

- 1. Entre no site oficial da Bet365 ou abra o aplicativo e faça o login usando suas credenciais.
- 2. Clique em resultados bet365 virtual "Conta" no canto superior direito da tela e selecione "Depositar".
- 3. Escolha o Pix como forma de pagamento no menu suspenso.
- 4. Informe o valor que deseja depositar e confirme a transação usando o seu aplicativo bancário ou banco digital.

### **Tempo de processamento do Pix na Bet365**

Normalmente, o depósito via Bet365 Pix é processado imediatamente, geralmente em resultados bet365 virtual menos de dois minutos. Isso permite que você comece a apostar em resultados bet365 virtual seu jogo ou evento esportivo favorito em resultados bet365 virtual questão de minutos.

### **Valor mínimo e máximo do depósito via Pix**

O valor mínimo do depósito por Pix na Bet365 é R\$30, e o máximo depende do seu banco e do seu limite de transação diário. Lembre-se de verificar esses detalhes antes de fazer seu depósito.

### **Solução de problemas de depósito no Bet365 via Pix**

Se você encontrar algum problema ao fazer o depósito via Pix no Bet365, como um pagamento mal-sucedido ou um atraso no processamento, entre em resultados bet365 virtual contato com o Suporte ao Cliente Bet365. Eles podem ajudá-lo a resolver resultados bet365 virtual situação e assegurar que resultados bet365 virtual experiência no site seja agradável.

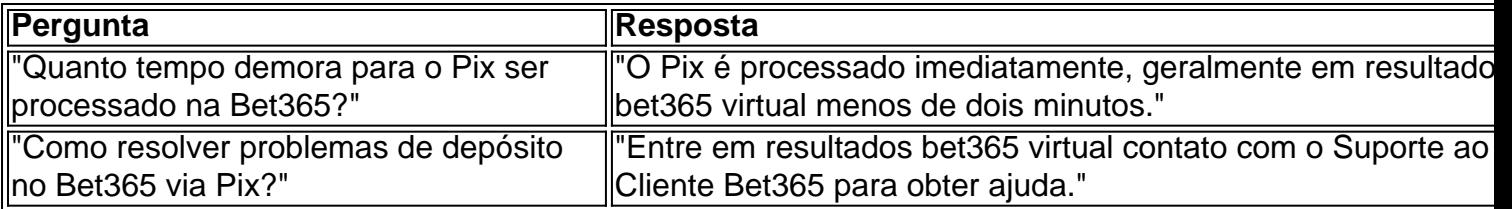

Esperamos que nossa orientação para depósitos no Bet365 via Pix tenha esclarecido quaisquer dúvidas que você possuísse. Agora, é hora de aproveitar o melhor dos esportes digitais e realizar suas apostas com mais tranquilidade!

Benefícios de se inscrever no cashback bet365

O cashback é uma promoção disponibilizada por algcas casas de apostas, incluindo a bet365, para premiar seus clientes fiei. No seu objetivo foi devolvendo Uma parte dos fundos gastos em resultados bet365 virtual jogada e o incentivado assim os jogadores A continuarem votacando! Neste artigo também você descobrirá como aproveitar ao máximo do CasheBack dabe365: O cashback bet365 funciona da seguinte maneira: ao longo de um determinado período (por exemplo, uma semana ou 1 mês), a casade apostas registra todas as jogada. que você fez! Em seguida e eles calculam o porcentagem do dinheiro em resultados bet365 virtual Você gastou E te oferecem Um certo percentual De volta", geralmente com forma dos créditos das jogações gratuitaS;

Para se inscrever no cashback bet365, é necessário ser um cliente da abe365 e estar cadastrado em resultados bet365 virtual seu programa de fidelidade. Se você ainda não era membro, bastase InscriçãoR No site pela "BE 364 ou entrar candidatando ao sistema por afiliação; Uma vez aprovado também poderá nosin inscritos docasheout reb560:

O cashback bet365 oferece vários benefícios aos jogadores:

1. Reembolso: é claro, o principal benefício do cashback foi um reenbulpo que você recebe em resultados bet365 virtual suas apostas perdida. Isso significa porque a mesmo se Você não tiver sorte nas resultados bet365 virtual jogada de e ainda receberá uma parte da seu dinheirode volta –o isso É sempre bom!

2. Incentivo a continuar jogando: o cashback também incentiva os jogadores que continua joga. Quanto mais você aposta, maior é as porcentagem decashedown ( recebe). Isso significa porque há uma recompensa real em resultados bet365 virtual seguir jogar e votando!

3. Diversão garantida: com o cashback, você pode se divertir ainda mais ao jogar. sabendo que tem uma chance de recuperar parte do seu dinheiro Se perder!

Em resumo, o cashback bet365 é uma ótima opção para quem quer se divertiar e. ao mesmo tempo também aumentar suas chances de ganhar! Com reembolsos regulares ou incentivos a continuar jogando; forma um promoção vantajosa pra qualquer jogador". Então: não perca mais da inScreva-se no CasheBack nabe 364 hoje Mesmo!"

## **resultados bet365 virtual :grátis pixbet com br**

Descubra as melhores dicas e estratégias para apostar em resultados bet365 virtual esportes com a Bet365. Aumente suas chances de ganhar e divirta-se ainda mais com suas apostas! Se você está procurando as melhores dicas e estratégias para apostar em resultados bet365 virtual esportes, então você veio ao lugar certo. Aqui na Bet365, temos anos de experiência em resultados bet365 virtual apostas esportivas e estamos aqui para compartilhar nossos conhecimentos com você.

pergunta: Quais são os tipos de apostas disponíveis na Bet365?

resposta: Oferecemos uma ampla gama de tipos de apostas, incluindo apostas simples, múltiplas, de sistema e de longo prazo.

pergunta: Como posso depositar e sacar dinheiro na Bet365? Antony Peel January 2, 2024 6 / 10

bet365, the most popular online sports betting company in the world (at least 0 according to its own claim), has its own application for Android: bet365 APK. From it, the user can place bets, 0 withdraw his money whenever he wants and follow the best live sports broadcasts directly from the phone, without being aware 0 of the TV or other platforms. You only have to download bet365 Android.

Once you download bet365 Android and after creating 0 an account on the service with all the necessary data to verify that he is of legal age, the user 0 can start betting on the most followed and common sports such as soccer, basketball, Formula 1, eSports or American soccer, 0 but also on other more minority sports such as bowling, Gaelic sports, water polo and many more. And it does 0 not only admit bets on results, but also combined bets or bets on specific circumstances such as the first pass, 0 the highest scorer, etc.

Keep up to date with the latest sports betting news from around the world to place good 0 bets. Main features of bet365 APK

### **resultados bet365 virtual :sites de apostas de 1 real**

Mundo No. 1 Iga wiçtek caiu fora de Wimbledon no sábado, enquanto sofreu uma derrota chocante na terceira rodada para Yulia Putintseva do Cazaquistão e terminou resultados bet365 virtual série vencedora com 21 jogos

wi'tek não tinha perdido uma partida por quase três meses, um jogo que incluiu a vitória dominante do Aberto da França e inicialmente parecia continuar o ciclo de Polo quando ela tomou as primeiras 6-3. Mas Putintseva no 35 mundial se reuniu para lançar apenas 3 jogos nos dois próximos sets com vista à conquista das vitórias resultados bet365 virtual torno dos 2-6 6.6- 1.6.2.

Depois, wi'tek admitiu que ela sabe "o quê eu preciso mudar" para seus preparativos de Wimbledon após outro torneio subabalando onde seu melhor resultado ainda permanece chegando às quartas-de -final resultados bet365 virtual 2024).

"Meu tanque de realmente me empurrar para os limites ficou subitamente vazio", disse ela a repórteres, segundo Reuters. "Fiquei meio surpresa." Mas eu sei o que fiz errado depois Roland Garros? Eu não descansou corretamente e nem vou cometer esse erro novamente".

wi'tek não jogou nenhum torneio de aquecimento na grama após resultados bet365 virtual impressionante temporada no campo e acrescentou que ela precisa "manter a paciência para aceitar alguns erros".

"Para mim, ir desse tipo de tênis onde eu senti que estava jogando o melhor da minha vida para outra superfície resultados bet365 virtual qual meio lutava um pouco mais não é fácil", acrescentou.

Enquanto isso, seu oponente Putintseva tem desfrutado de uma temporada invicta na quadra da grama e ganhou o primeiro título resultados bet365 virtual Birmingham no mês passado.

Os vislumbres da habilidade de Putintseva na grama começaram a tremer no primeiro set, enquanto ela produzia tiros como um tiro cruzado perfeitamente julgado que frustravam wi-tek ou uma delicada fatia retorna vencedora para salvar o ponto definido.

E embora wistek tenha se mostrado muito poderoso no primeiro set, Putintseva continuou a quebrar o jogo do Pólo e invadiu através da segunda para nivelar as partidas.

No terceiro set, ela permaneceu consistente e resoluta enquanto wistek produziu vários erros não-característicos sem força que acumularam 38 no final resultados bet365 virtual comparação com os 15 de Putintseva.

"Em algum momento eu estava jogando destemido", disse Putintseva a repórteres depois. "Eu era apenas, posso fazer isso ; tenho que acreditar 100% e não preciso perder nada para seguir resultados bet365 virtual frente também meu treinador me contou: 'Não importa qual tiro você está fazendo' acredite 100 por cento'."

Ela agora enfrentará Jelena Ostapenko na segunda-feira por um lugar nas quartas de final. Novak Djokovic superou um começo lento para derrotar o australiano Alexei Popyrin 4-6 6-3 seis-4 76 (7-3) e criou uma briga contra Holger Rune na quarta rodada.

Author: mka.arq.br Subject: resultados bet365 virtual Keywords: resultados bet365 virtual Update: 2024/8/4 10:27:12